# Script Programming with Perl

#### 15-123

### Systems Skills in C and Unix

# Scripting Languages

- Many routine programming tasks require custom designed solutions, environments and approaches
	- – $-$  Extracting data from a roster file
- Scripting languages are ideal for tasks that do not require a "high level" compiled language solution
	- – $-$  Some argue that this is the real way to learn programming
	- – $-$  No need to worry about static typing
- Scripts are widely used as backend processing languages for web based applications
	- –Authenticate passwords
	- – $-$  Extract data from a database
	- – $-$  Create dynamic web pages

# Popular Scripting Languages

- JavaScript
	- –- Client side processing based on a built in browser interpreter
- PHP
	- – $-$  Server side processing
- Python
	- – Object oriented, interpreted, data structures, dynamic typing, dynamic binding, rapid application development, binding other programming components
- Perl
	- –— Also you can call it an "*interpreted*" language (more later)

# Perl

- An interpreted scripting language
	- – $-$  Practical extraction and Report Language
	- – Developed as a tool for easy text manipulation and report generation
- Why Perl
	- – $-$  Easy scripting with strings and regex
	- –— Files and Processes
- Standard on Unix
- Free download for other platforms

## What's good for Perl?

- Scripting common tasks
- Tasks that are too heavy for the shell
- Too complicated (or short lived) for C

$$
\begin{array}{ccc}\n\text{s } \text{hell} & - & \text{perl} & - & C \\
\text{s } \text{hell} & - & \text{s} & \text{s} \\
\text{s } \text{hell} & & \text{fell} & \\
\text{s } \text{hell} & & \text{fell} & \\
\end{array}
$$

## First Perl Program

#! usr/bin/perl –wprint ("hello world \n");

- How does this work?
	- –— Load the interpreter and Execute the program

• p<mark>erl hello.pl</mark>

 $first.$ pl

# An interpreted language

- Program instructions do not get converted to machine instructions.
- Instead program instructions are executed by an "interpreter" or program translator
- Some languages can have compiled and interpreted versions
	- and the state of the — LISP, BASIC, Python
- Other interpreters
	- Java interpreter (byte code) and .net CIL
		- Generates just in time machine code

## Perl Data Types

- Naming Variables
	- –– Names consists of numbers, letters and underscores
	- – $-$  Names cannot start with a number
- Primitives
	- –— Scalars
		- Numeric : 10, 450.56
		- Strings
			- **Links of the Company** 'hello there\n'
			- – $-$  "hello there $\setminus$ n"

## Perl Data Types

- arrays of scalars
	- –- ordered lists of scalars indexed by number, starting with 0 or with negative subscripts counting from the end.
- associative arrays of scalars, a.k.a``hashes''.
	- – unordered collections of scalar values indexed by their associated string key.

## Variables

- ••  $\zeta a = 1$ ;  $\zeta b = 2$ ;
- All C type operations can be applied
	- \$c = \$a + \$b; ++\$c; \$a +=1;
	- and the state of the  $-$  \$a \*\* \$b - something new?
- For strings
	- $-$  \$s1 . \$s2  $-$  concatenation
	- $-$  \$s1 x \$s2  $\,$  duplication
- ••  $\operatorname{\mathsf{S}}\nolimits$ a =  $\operatorname{\mathsf{S}}\nolimits\operatorname{\mathsf{b}}\nolimits$ 
	- and the state of the Makes a copy of \$b and assigns to \$a

# Useful operations

- substr(\$s, start, length)
	- – $-$  substring of \$s beginning from  $\sf start$  position of  $\sf length$

#### • index string, substring, position

look for first index of the substring in string starting from position

#### • index string, substring

look for first index of the substring in string starting from the beginning

#### • rindex string, substring

position of substring in string starting from the end of the string

• length(string) – returns the length of the string

### More operations

•  $\zeta$  = string; tr/a/z/; # tr is the transliteration operator

replaces all 'a' characters of string with a 'z' character and assign to \$1.

#### $\cdot$  \$  $\frac{4}{5}$  string; tr/ab/xz/;

replaces all 'a' characters of string with a 'x' character and b with z and assign to \$1.

#### •  $\frac{4}{5}$  = string; s/foo/me/;

replaces all strings of "foo" with string "me"

#### • chop

this removes the last character at the end of a scalar.

#### • chomp

removes a newline character from the end of a string

#### • split splits a string and places in an array

- o @array = split(/:/,\$name); # splits the string \$name at each : and stores in an array
- o The ASCII value of a character \$a is given by ord(\$a)

### Comparison Operators

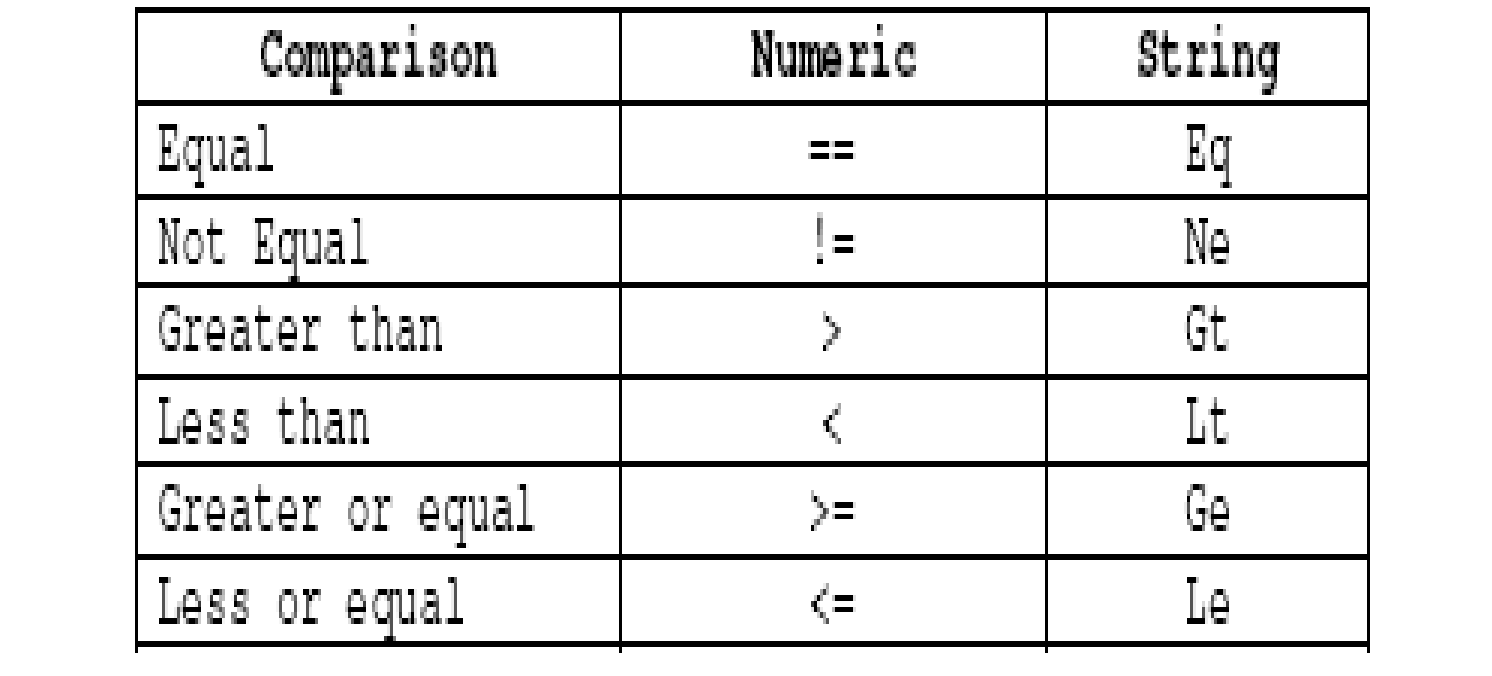

```
Operator Precedence and Associativity
```

```
Associativity Operator
    left terms and list operators (leftward)
    left \ \begin{array}{ccc} & & - \end{array} \right.nonassoc + + -right **
    right ! \sim \setminus and unary + and -<br>left = \sim ! \simleft */*<br>left +-.
                \star / \approx x
    left << >><br>nonassoc named unary operators (chomp)
    nonassoc \langle \rangle \langle = \rangle = 1t gt le ge
    nonassoc = != \le => eq ne compleft &
                \sim 1 \simleft
    left &&
    left
                \overline{1}nonassoc .. ...
   right ?:<br>right = += -= *= etc.
    \begin{array}{ccc} \texttt{left} & & , \end{array}nonassoc list operators (rightward)
    right not
    left
                  and
    left or xor
source: perl.com
```
More at: http://www.perl.com/doc/manual/html/pod/perlop.html

# Arrays

- @array = (10,12,45);
- @A = ('guna', 'me', 'cmu', 'pgh');
- Length of an array
	- and the state of the state — \$len = \$#A + 1
- Resizing an array
	- – $-$  \$len = desired size

 $(A = (1,2,3))$ 

 $\#A[\nexists i]$ 

$$
\frac{\frac{4}{4}A}{4A} = 5
$$

## repetition

```
A While Loop\zeta x = 1;while (5x < 10){
 print "x is $x\n";$x++;• }
```
#### Until loop

 $\zeta x = 1;$ until (\$x >= 10){ print "x is \$x\n"; $$x++;$ }

## repetition

#### Do-while loop

 $\zeta x = 1;$ do{print "x is \$x\n"; $$x++;$ } while (\$x < 10);

#### for statement

for  $(Sx=1; Sx < 10; Sx++)$ print "x is \$x\n";}

#### foreach statement

```
foreach $x (1..9) {
  print "x is $x\n";}
```
## Parsing a roster entry• S10,guna,Gunawardena,Ananda,SCS,CS,3,L,4,  $15123$ , A,

$$
Q_{array = s_{0}tit'(\cdot, \mu s)j}
$$
  
print f  $||0/S|n'', \text{Barry[3]}$ ;

```
Perl IO\leq fill. txt
\text{Ssize} = 10;
open(INFILE, "file.txt");<br>$#arr = $size-1; # initialize the size of the array to 10
\sin = 0;
foreach $line (<INFILE>) {
  \text{Sarr}[\text{Si++}] = \text{Sline};if (Si >= Ssize) {
     $\arr = 2*$#arr + 1; # double the size
     \text{Ssize} = \text{S\#arr} + 1;}<br>}
}
```
## Perl IO

- open(OUT, ">out.txt");
- print OUT "hello there\n";
- Better file open
	- – open (OUT, ">out.txt") || die "sorry out.txt could not be opened\n"

### Perl and Regex

## Perl and Regex

- Perl programs are perfect for regex matching examples
	- –— Processing html files
		- Read any html file and create a new one that contains only the outward links
		- Do the previous exercise with links that contain cnn.com only

### Regex syntax summary

- ?,  $+$ ,  $*$
- ( ) grouping
- $(exp)$   $\rightarrow$   $\1, \2$  or \$1, \$2<br>hackreference matching backreference matching
- ^startwith
- [^exclusion group]
- [a-z,A-Z] alpha characters

## Perl and regex

open(INFILE, "index.html");foreach \$line (<INFILE>) { if (\$line = $\sim$  /guna/){ print \$line; }<br>} }<br>} close(INFILE);

$$
=\begin{matrix} -\infty & \text{binding} \\ \frac{-\infty}{2} & \text{exclus} \\ \frac{-\infty}{2} & \text{exclus} \\ \frac{-\infty}{2} & \text{exclus} \\ \frac{-\infty}{2} & \text{exclus} \\ \frac{-\infty}{2} & \text{exclus} \\ \frac{-\infty}{2} & \text{exclus} \\ \frac{-\infty}{2} & \text{exclus} \\ \frac{-\infty}{2} & \text{exclus} \\ \frac{-\infty}{2} & \text{ex cuts} \\ \frac{-\infty}{2} & \text{ex cuts
$$

## Lazy matching and backreference

```
open(IN, "guna.htm");while (<IN>){if (S_ =~ /mailto:(.*?)"/){
    print $1."\n";}<br>}
        Verglere Mailto: (sina@cs.cm.edg)
}<br>}
```
## Global Matching

• How to find all matches on the same lineopen(IN, "guna.htm");while (<IN>){if  $(5 \equiv ~\sim / \text{mailto:} (.^*?)''/g)$ {

```
print $1."\n";}}<br>}
```
# Global Matching and Replacing

The statement

 $\text{Sstr} = \gamma \text{S}/\text{OO}/\text{U}/\gamma$ ;

would convert "Cookbook" into "Cukbook", while the statement

$$
\text{Sstr} = \text{S}/\text{oo/u/g}
$$

would convert "Cookbook" into "Cukbuk".

## CGI Scripts and Perl

- CGI is an interface for connecting application software with web servers
- CGI scripts can be written in Perl and resides in CGI-bin
- Example: Passwd authentication

```
while (<passwdfile>) {
 (Suser, Spasswd)= split (1/2, S_1);
 …………
}
```
## LWP Library for www in Perl

- LWP contains a collection of Perl modules
	- –use LWP::Simple;
	- and the state of the state  $-$  \$\_ = get(\$url);
	- –print \$\_;
- Good reference at
	- – http://www.perl.com/pub/a/2002/08/20/perlandl wp.html

### Getopt

- The Getopt::Long module implements an extended getopt function called GetOptions().
- Command line arguments are given as
	- -n 20 or –num 20
	- -n 20 -t test
- use Getopt::Long;
- \$images\_to\_get = 20;
- \$directory = ".";
- GetOptions("n=i" => \\$images\_to\_get, "t=s" => \\$directory);

References: http://perldoc.perl.org/Getopt/Long.html